## **Chapter 2 Introduction to Factory Models**

## **2.1.**  $CT_q = 6.008 \text{ hr}$

## **2.5.**

Your results should show a cycle time of 6 hours and a throughput rate of 1/3 per hour. Note that the first 4 jobs entered the system before the simulation started.

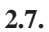

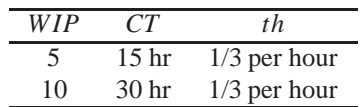

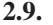

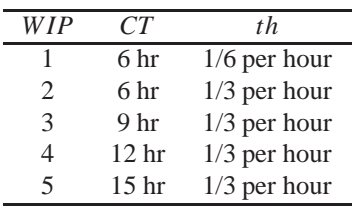